## *Schnittwinkel zwischen zwei Ebenen*

Zur Bestimmung des Schnittwinkels  $\alpha$  zweier Ebenen kann man auf der Schnittgeraden den Scheitel beliebig festlegen. Die zugehörigen Schenkel liegen senkrecht zur Schnittgeraden in der jeweiligen Ebene.

Mit Ausnahme des orthogonalen Falls werden hiermit stets zwei Winkel festgelegt. Als Schnittwinkel wählt man den kleineren.

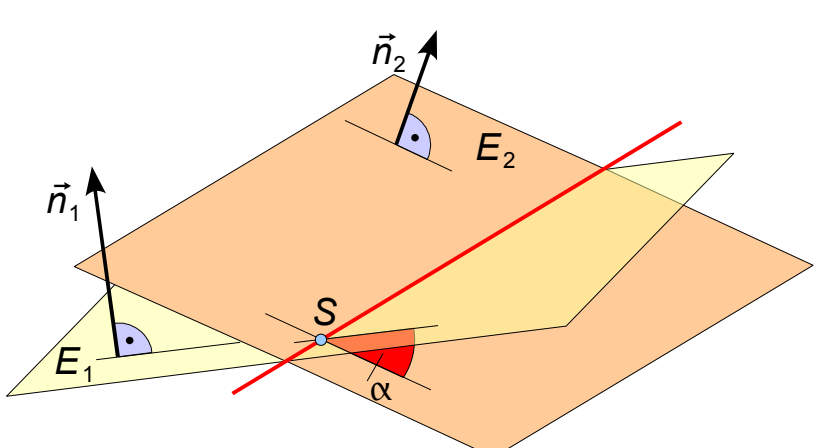

*E*2

 $\vec{n}_{2}$ 

 $\tilde{\alpha}$ 

 $\sim \alpha$ 

*E*2

 $\vec{n}_1$ 

*S*

Logischerweise beträgt der Schnittwinkel im orthogonalen Fall genau 90°.

## *Merke:*

Beim Schnitt zweier Ebenen ist der Schnittwinkel stets kleiner gleich 90°.

## *Schnittwinkelbestimmung mit dem Skalarprodukt*

Im Allgemeinen ist die Bestimmung der beiden Schenkel sehr aufwendig. Die Mathematik liefert uns hier einen eleganten Ausweg:

Vektoren lassen sich im Raum verschieben. Wir können somit die beiden Normalenvektoren  $\vec{n_{\scriptscriptstyle{1}}}$  und  $\vec{n_{\scriptscriptstyle{2}}}$  in den Scheitel legen. Für  $\tilde{\alpha}$  ≤90° geht dabei  $\tilde{\alpha}$  durch eine Drehung der beiden  $\overline{E}_1$ 

Schenkel um 90° in den Schnittwinkel der Ebenen über und es gilt  $\tilde{\alpha} = \alpha$ .

Für α̃ >90*°* ist der gesuchte Schnittwinkel α=180*°*−α̃ – oder wir verwenden in der nachfolgenden Formel die Betragsstriche.

**Formel:** Aus der SKP-Definition 
$$
\vec{n}_1 \cdot \vec{n}_2 = |\vec{n}_1| \cdot |\vec{n}_2| \cdot \cos \tilde{\alpha}
$$
 folgt  
\n
$$
\cos \tilde{\alpha} = \frac{\vec{n}_1 \cdot \vec{n}_2}{|\vec{n}_1| \cdot |\vec{n}_2|} = \frac{n_{11}n_{21}+n_{12}n_{22}+n_{13}n_{23}}{\sqrt{n_{11}^2+n_{12}^2+n_{13}^2} \cdot \sqrt{n_{21}^2+n_{22}^2+n_{23}^2}}
$$
\nMit Betragsstrichen im Zähler erhalten wir aus dieser Formel auch für  $\tilde{\alpha} > 90^\circ$  den Schnittwinkel  $\alpha$ :

\n
$$
\cos \alpha = \frac{|\vec{n}_1 \cdot \vec{n}_2|}{|\vec{n}_1| \cdot |\vec{n}_2|} = \frac{|n_{11}n_{21}+n_{12}n_{22}+n_{13}n_{23}|}{\sqrt{n_{11}^2+n_{12}^2+n_{13}^2} \cdot \sqrt{n_{21}^2+n_{22}^2+n_{23}^2}}
$$